# Support & Training Resources

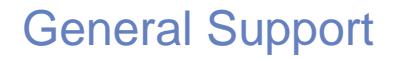

### **[Help Center](https://support.zoom.us/hc/en-us)**

*https://support.zoom.us/hc/en-us*

## [Zoom Client for Meetings Downloa](https://zoom.us/download)d

*http://zoom.us/download*

#### [Quick 1 min. Video Tutorials Library](https://support.zoom.us/hc/en-us/articles/206618765-Zoom-Video-Tutorials)

*https://support.zoom.us/hc/en-us/articles/206618765-Zoom-Video-Tutorials*

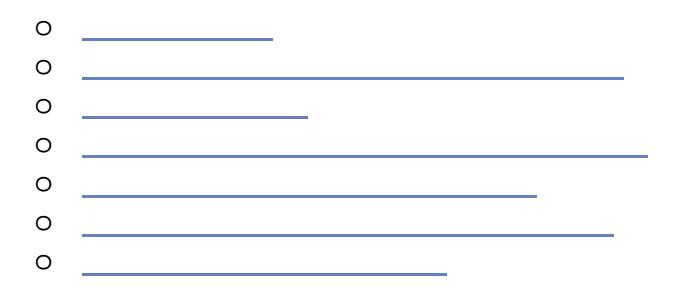

#### [Full Training Videos:](https://support.zoom.us/hc/en-us/articles/217214286-Watch-Recorded-Training-Sessions)

*https://support.zoom.us/hc/en-us/articles/217214286-Watch-Recorded-Training-Sessions*

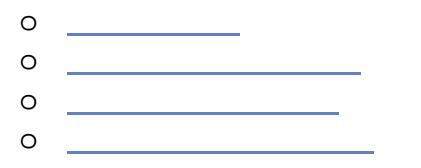

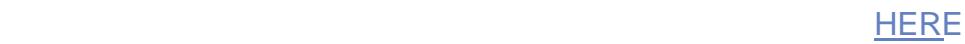

# **Troubleshooting**

**Dashboards** 

*https://support.zoom.us/hc/en-us/articles/204654719-Dashboard* In Meeting Statistics:

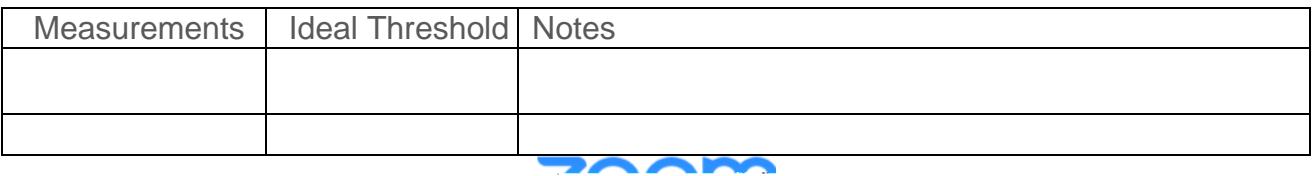

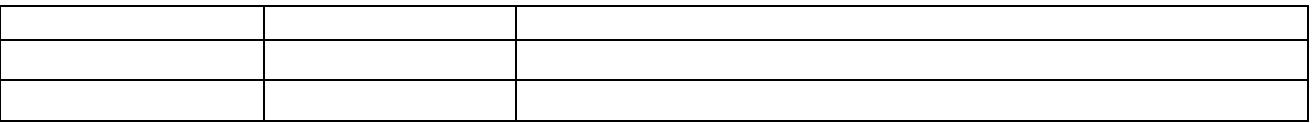

#### **Meeting Statistics Help Article**

*https://support.zoom.us/hc/en-us/articles/202920719-Meeting-Statistics*

*\*\*These statistics are meant to help surface network/bandwidth issues and troubleshoot overall connectivity challenges. If your users are within threshold and still experiencing issues, please submit a ticket.*

*\*\*\* In meeting statistics will only provide data for Meetings, Webinars, and VOIP calls. PAC Meeting and PSTN statistics will not be captured in the Meetings Dashboard.* 

Please note: Telephony/ PSTN Issues can NOT be reported via Dashboard: reports issues for *Telephony/ PSTN you will need to submit a ticket within 24 hours for our team to work with our vendors to investigate the issue. Please provide as much of t*

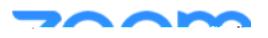

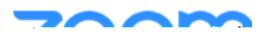